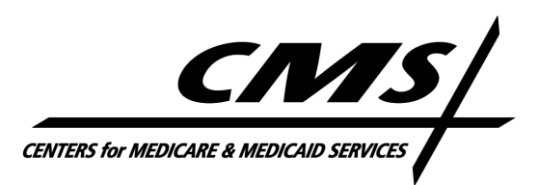

## **Center for Clinical Standards and Quality**

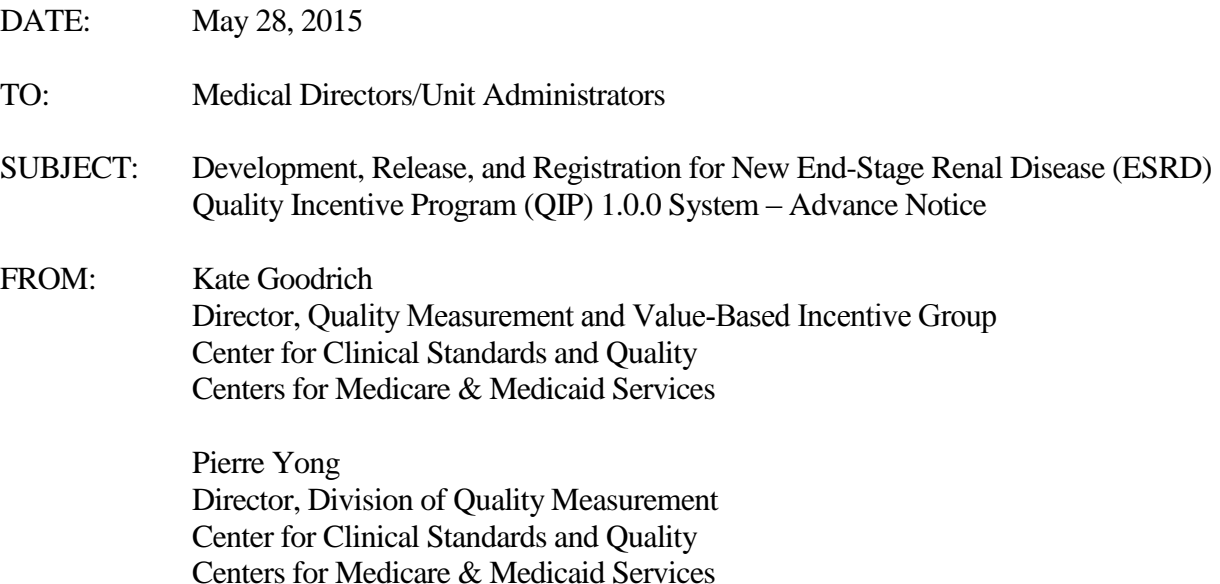

James Poyer Director, Division of Value, Incentives, and Quality Reporting Center for Clinical Standards and Quality Centers for Medicare & Medicaid Services

This memo is to inform Medicare-certified dialysis facilities that CMS plans to release a new user system for the ESRD QIP and related programs. This system, which will be known as "ESRD QIP 1.0.0," replaces the DialysisReports.org ESRD QIP interface that was discontinued earlier this year. ESRD QIP 1.0.0 will provide a portal for dialysis facility staff to access public reporting documents and participate in the annual Preview Period. Additionally, appropriate corporate personnel and ESRD Network staff will be able to access facility data through the initial release of ESRD QIP 1.0.0.

CMS expects that ESRD QIP 1.0.0 will be operational in time for the July 15 start of the Payment Year (PY) 2016 Preview Period. Further guidance about the new system, user accounts, and training will be released over the next several weeks.

The highest priority regarding ESRD QIP1.0.0 announcement is identifying who has been "grandfathered" from CROWNWeb into the new system, as well as sharing information on setting up a Facility Point of Contact (POC) for each dialysis facility.

- **A.** Current CROWNWeb users will have ESRD QIP 1.0.0 accounts and user roles automatically created on their behalf.
	- All **CROWNWeb Administrators** will become **ESRD QIP 1.0.0 Facility Viewers**. This role will provide members with read-only access to ESRD QIP information and reports regarding members' facilities.
	- In the event that the role automatically assigned in ESRD QIP 1.0.0 needs to be changed, please note that CMS will issue additional guidance and training later this spring that will include details on manually performing the modification.
- **B.** Each facility will need to assign a Facility POC. This facility user role will have the ability to submit clarification questions and a formal inquiry on the facility's behalf during the Preview Period.

If the candidate Facility POC is a current CROWNWeb user (and therefore has a QualityNet Identity Management System (QIMS) ID), then please follow these steps.

- 1. Print and complete the attached ESRD Application Access Form (EAAF). Please see the detailed instructions, required approvals, and return/processes information included in the EAAF.
- 2. Send your signed/approved EAAF to: QualityNet Help Desk 1401 50th Street, Suite 200 West Des Moines, IA 50266

If the candidate Facility POC does not currently have a CROWNWeb account or a QIMS account, then please follow these steps.

- 1. Access and apply for a QIMS account (found by clicking on "Part A" under the "ESRD Facilities" tab on [www.QualityNet.org\)](http://www.qualitynet.org/).
- 2. Print and complete the attached EAAF. Please see the detailed instructions and required approvals information included in the EAAF.
- 3. You will need to complete the required Security Training (found by clicking on "Security Training" under the "ESRD Facilities" tab on [www.QualityNet.org\)](http://www.qualitynet.org/).
- 4. Send your signed/approved QIMS application, EAAF, and proof of Security Training to: QualityNet Help Desk 1401 50th Street, Suite 200 West Des Moines, IA 50266

Users can find assistance with Part A (the QIMS form) at: <https://idm.qualitynet.org/idm/qimshelp/QIMSQuickStartGuide.pdf>

QualityNet Help Desk assistance is available by calling (866) 288-8912 or contacting [qnetsupport-esrd@sdps.org.](mailto:qnetsupport-esrd@sdps.org)

Finally, please note that CMS will provide information about the Preview Period, including guidance for using the EQRS, to the stakeholder community as part of a National Provider Call scheduled for the afternoon of July 9, 2015. Please register for this presentation at [http://www.eventsvc.com/blhtechnologies/register/12a40419-aeea-4242-b35d-f9cd088777c1.](http://www.eventsvc.com/blhtechnologies/register/12a40419-aeea-4242-b35d-f9cd088777c1)